## **Durchführung einer statistischen Erhebung** Eine statistische Erhebung kann in einer Strichliste festgehalten werden. Beispiel: Bei einer Verkehrszählung vor einer Schule wurde folgende Strichliste erstellt.

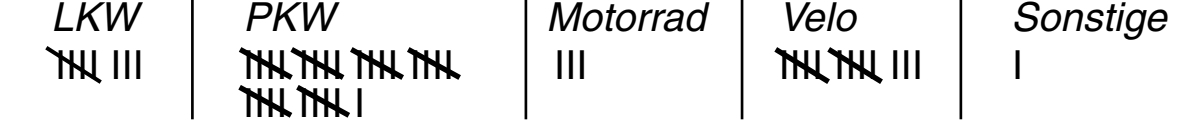

Grafisch werden solche Erhebungen meistens mit Hilfe eines Säulen-, Kreis- oder Blockdiagramms dargestellt.

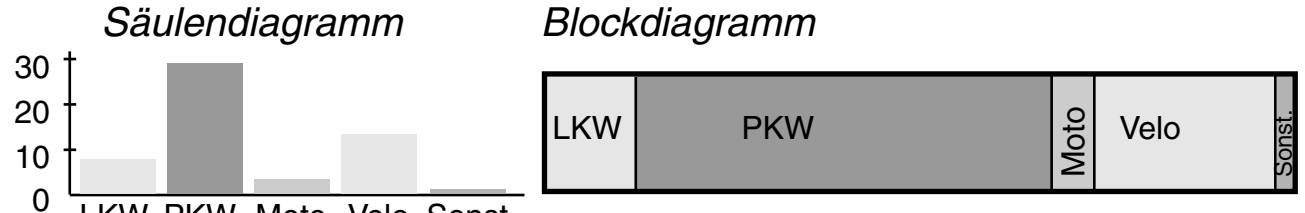

LKW PKW Moto Velo Sonst.

## **Stichproben**

In der Praxis ist es oft nicht möglich, bei statistischen Erhebungen die Gesamtheit zu erfassen, z.B. alle Fahrzeuge, die irgendwann einmal an einer bestimmten Schule vorbeifahren. Daher werden Erhebungen oft nur an einem Bruchteil ausgeführt und das Ergebnis auf das Ganze übertragen (=Stichprobe).

Beispiel:

In einer Stadt werden 1000 Haushalte auf die Anzahl Personen pro Haushalt untersucht. Aus dem Ergebnis lässt sich auf die Situation in der ganzen Stadt schliessen.

Ist der Umfang einer einer Stichprobe hinreichend gross, so kann man annehmen, dass die relativen Häufigkeiten (Prozentsätze) der Stichprobe und der Gesamtheit ungefähr gleich sind. Die Stichprobe muss jedoch sehr sorgfältig ausgewählt werden.

## **Häufigkeit**

Sollen statistische Erhebungsdaten miteinander verglichen werden, so ermittelt man zuerst die Prozentsätze (=relative Häufigkeit).

Grundwert: Anzahl der Messdaten, z.B. Anzahl aller Fahrzeuge Prozentwert: Anzahl einer bestimmten Messung, z.B. Anzahl Lkws

Umgekehrt lässt sich aus der relativen Häufigkeit (Prozentsatz) auch die Anzahl der Messdaten (Grundwert) und die Anzahl einer bestimmten Messung (Prozentwert) ermitteln.

© Olivier Inhelder · Basel